## **Demandes**

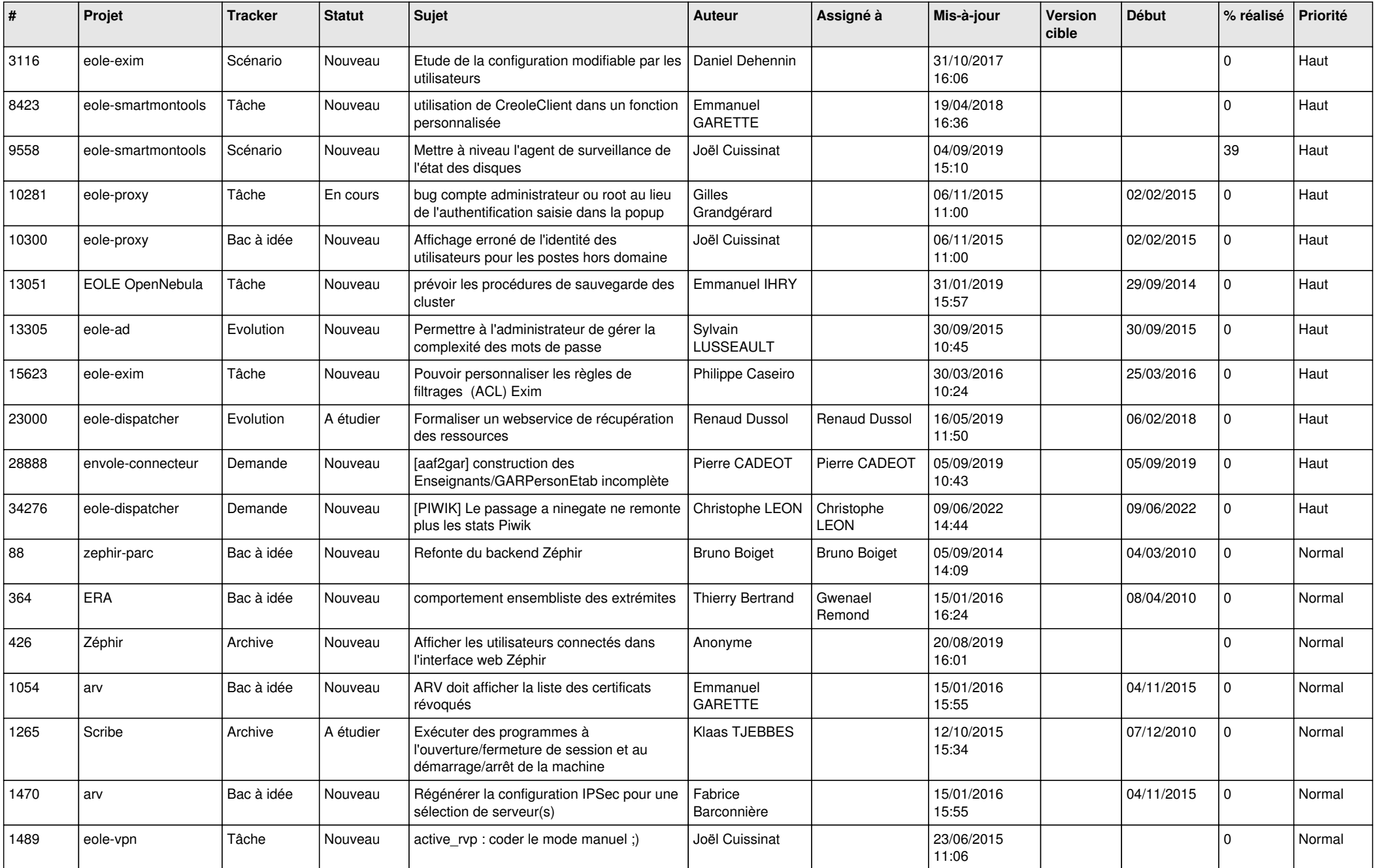

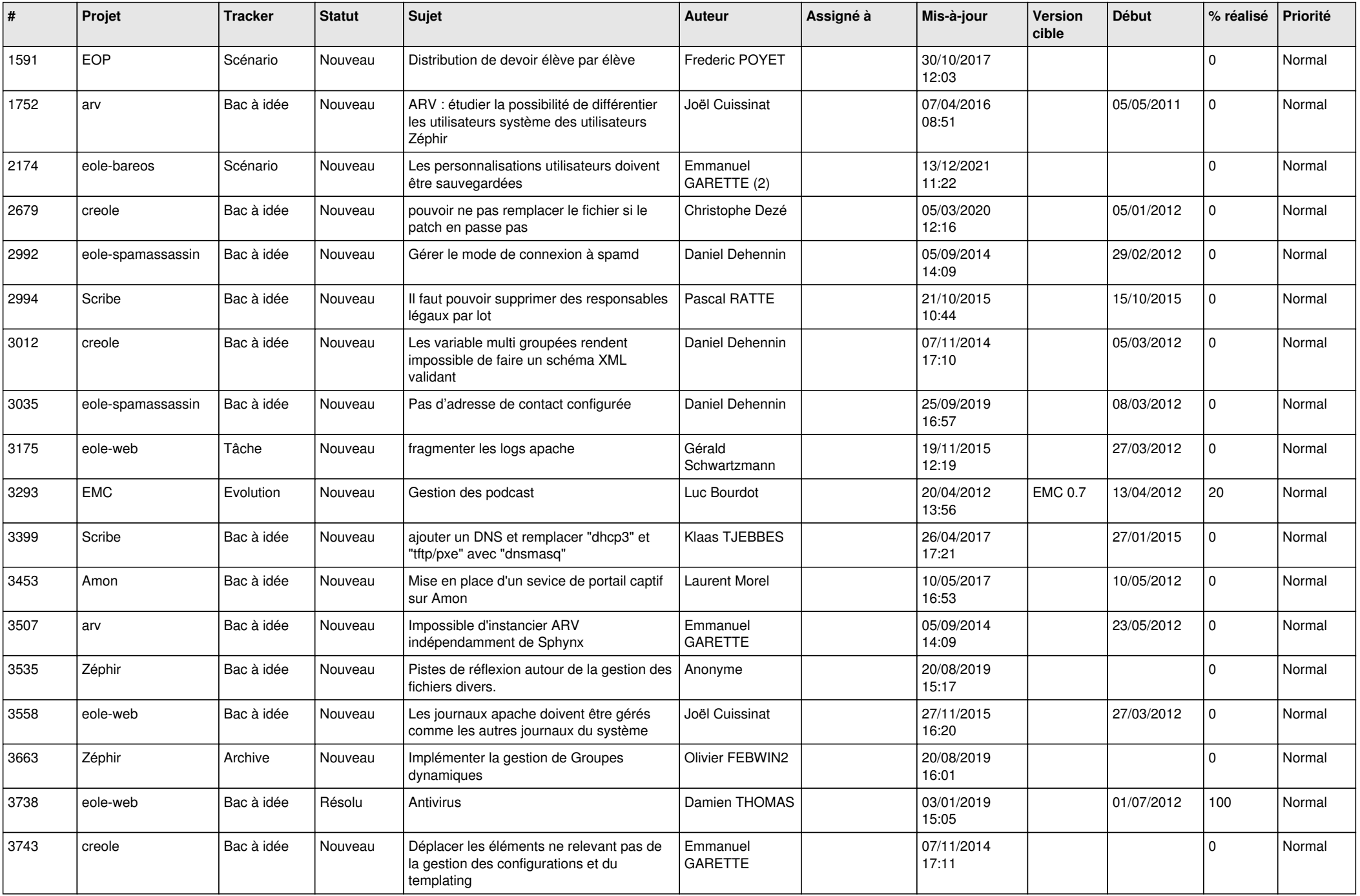

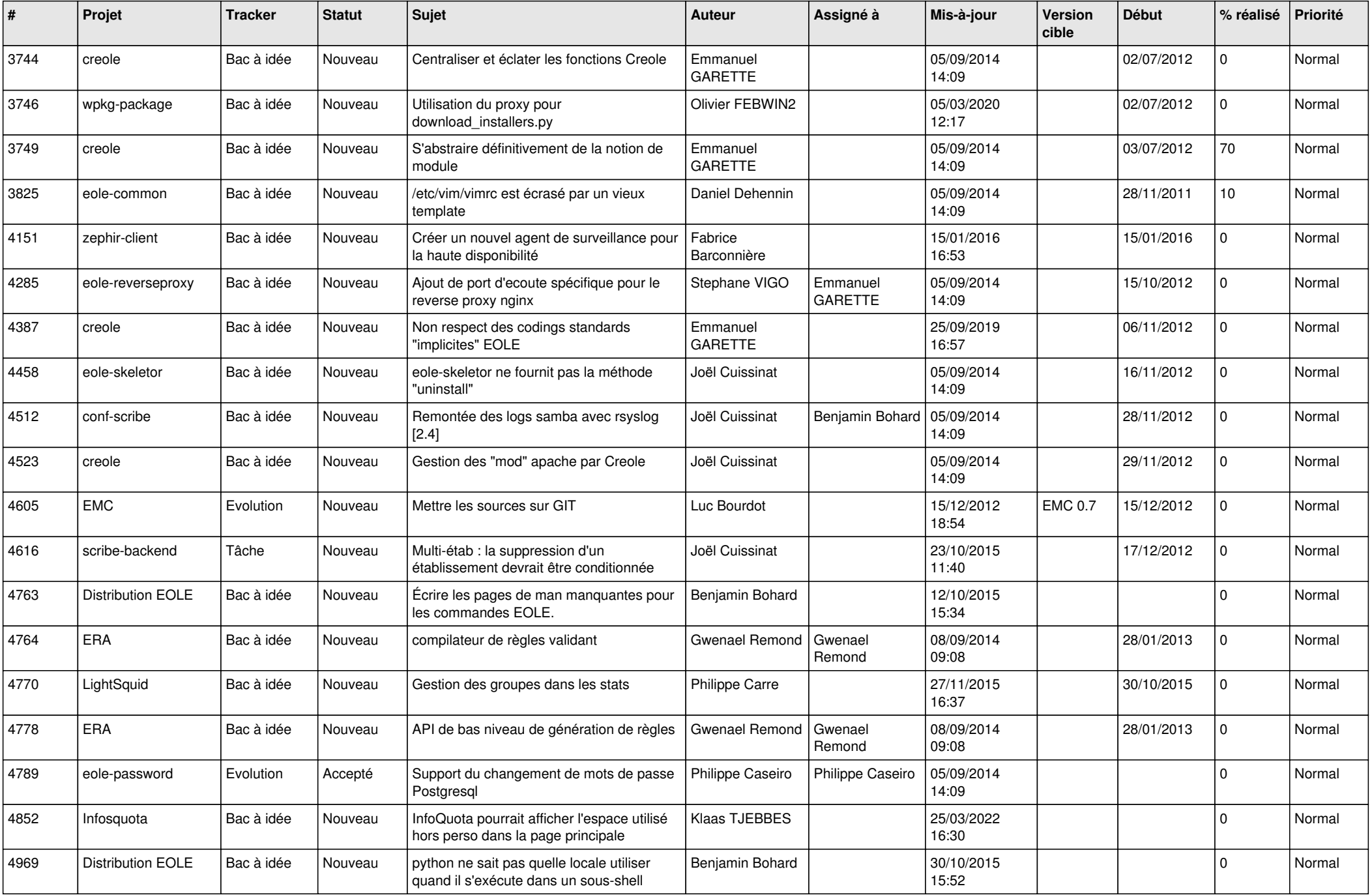

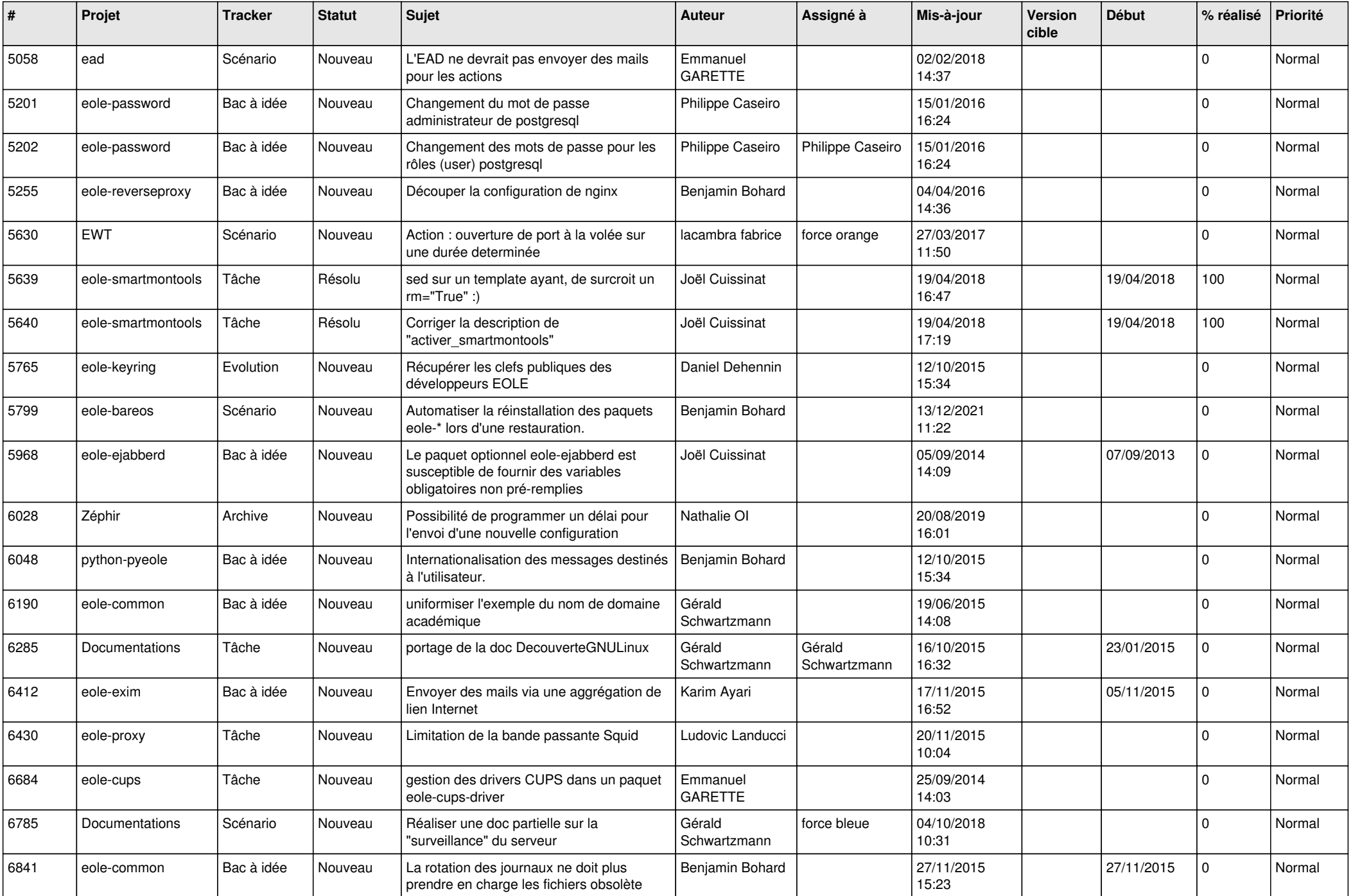

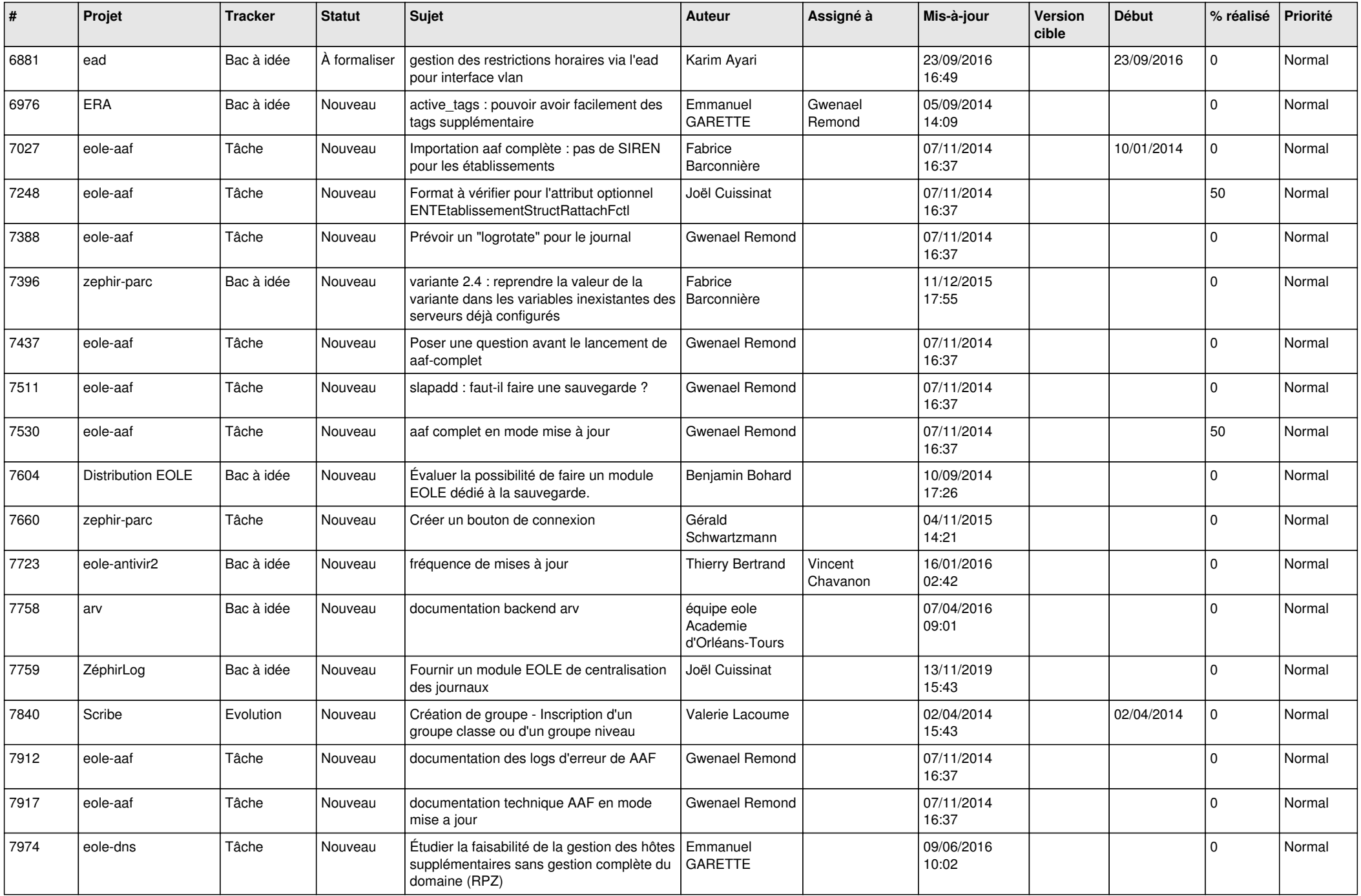

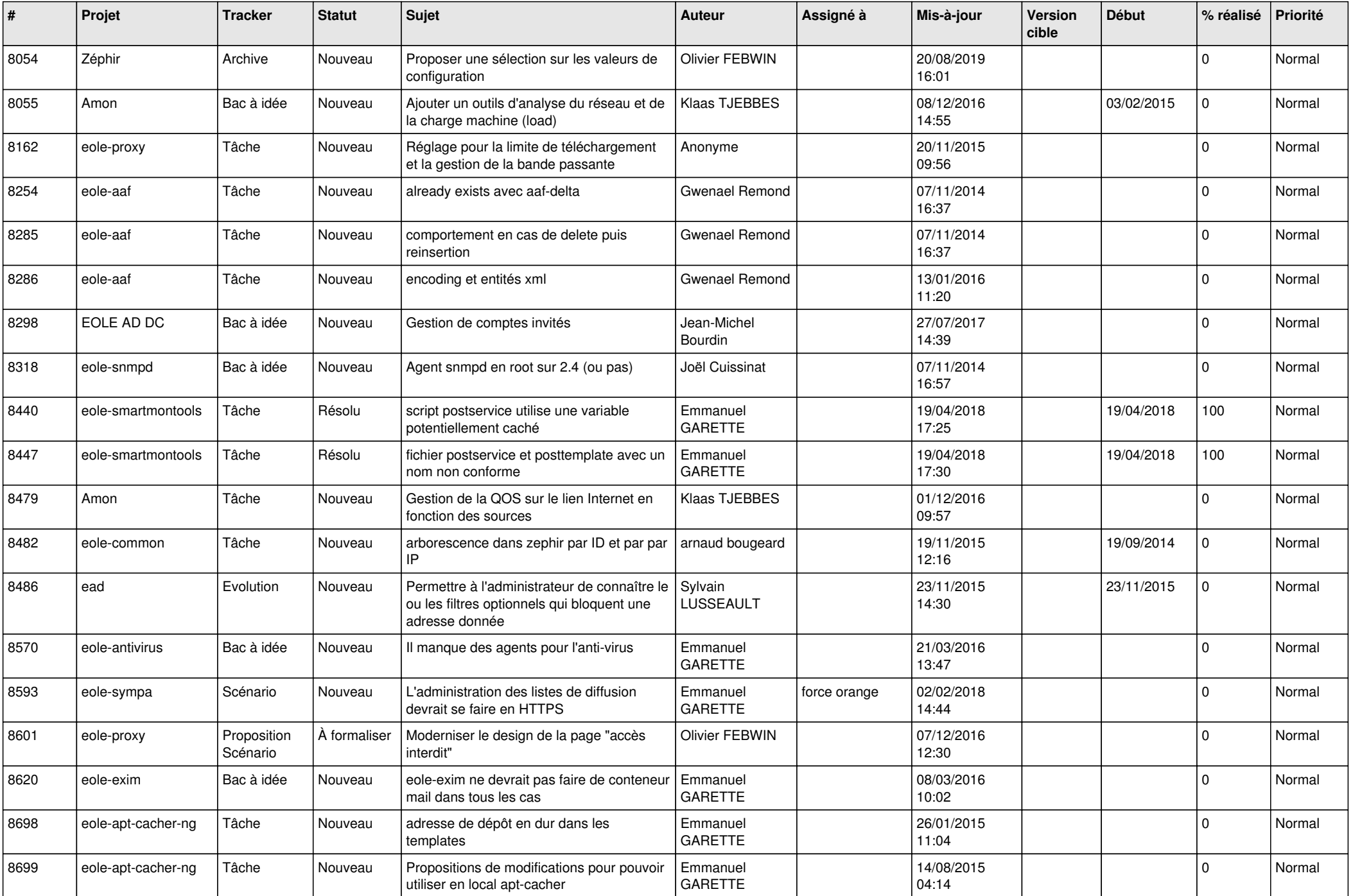

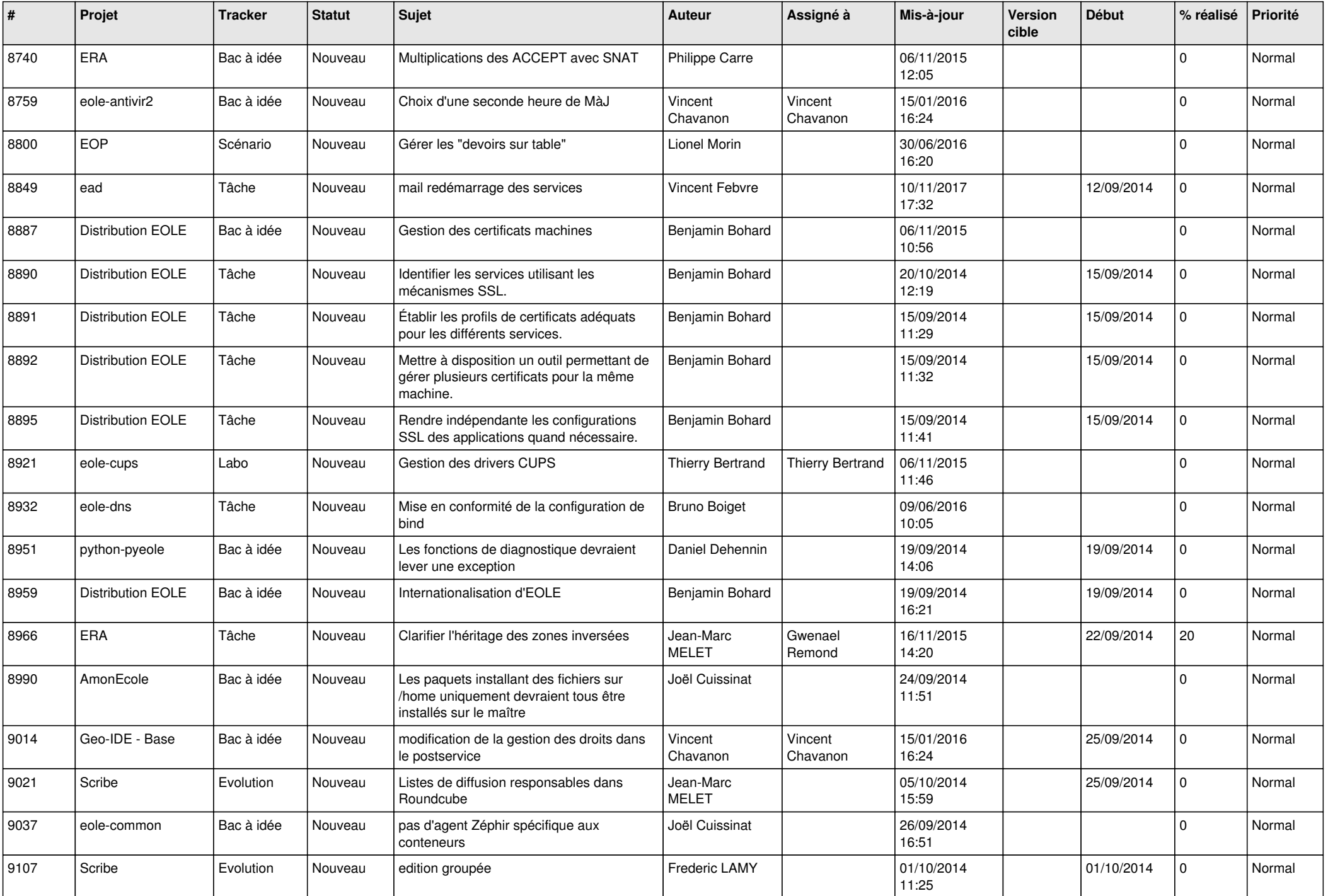

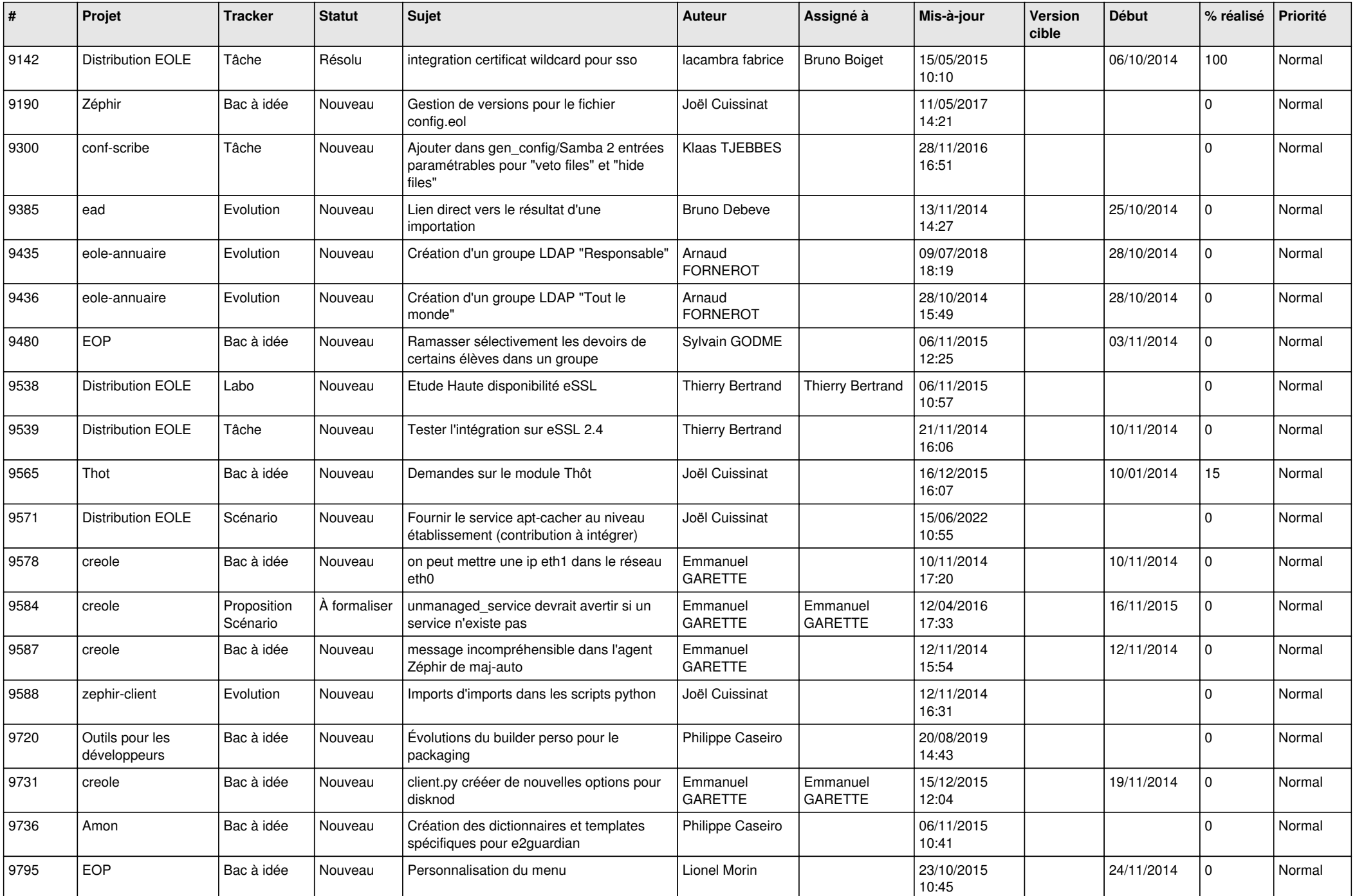

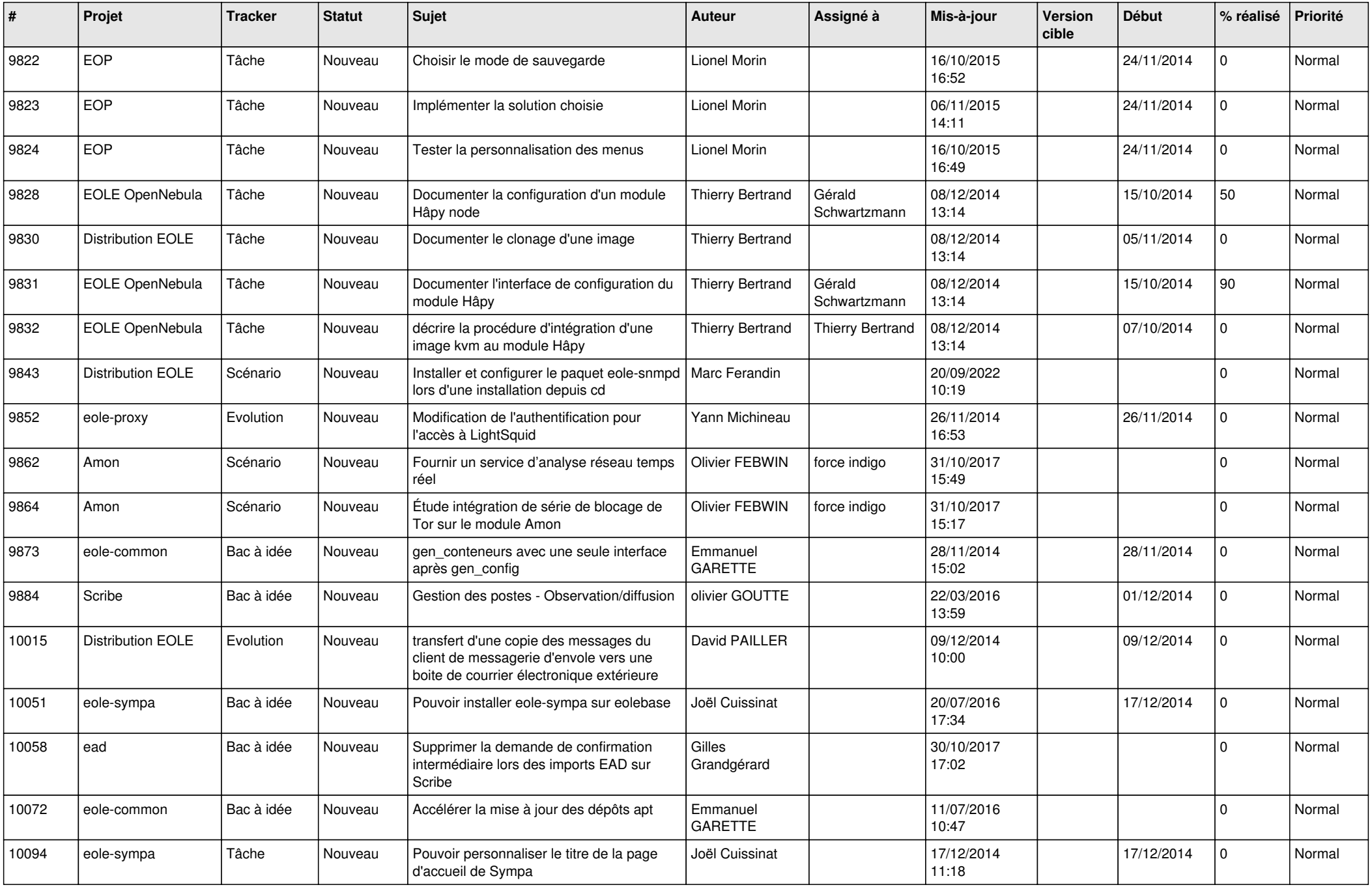

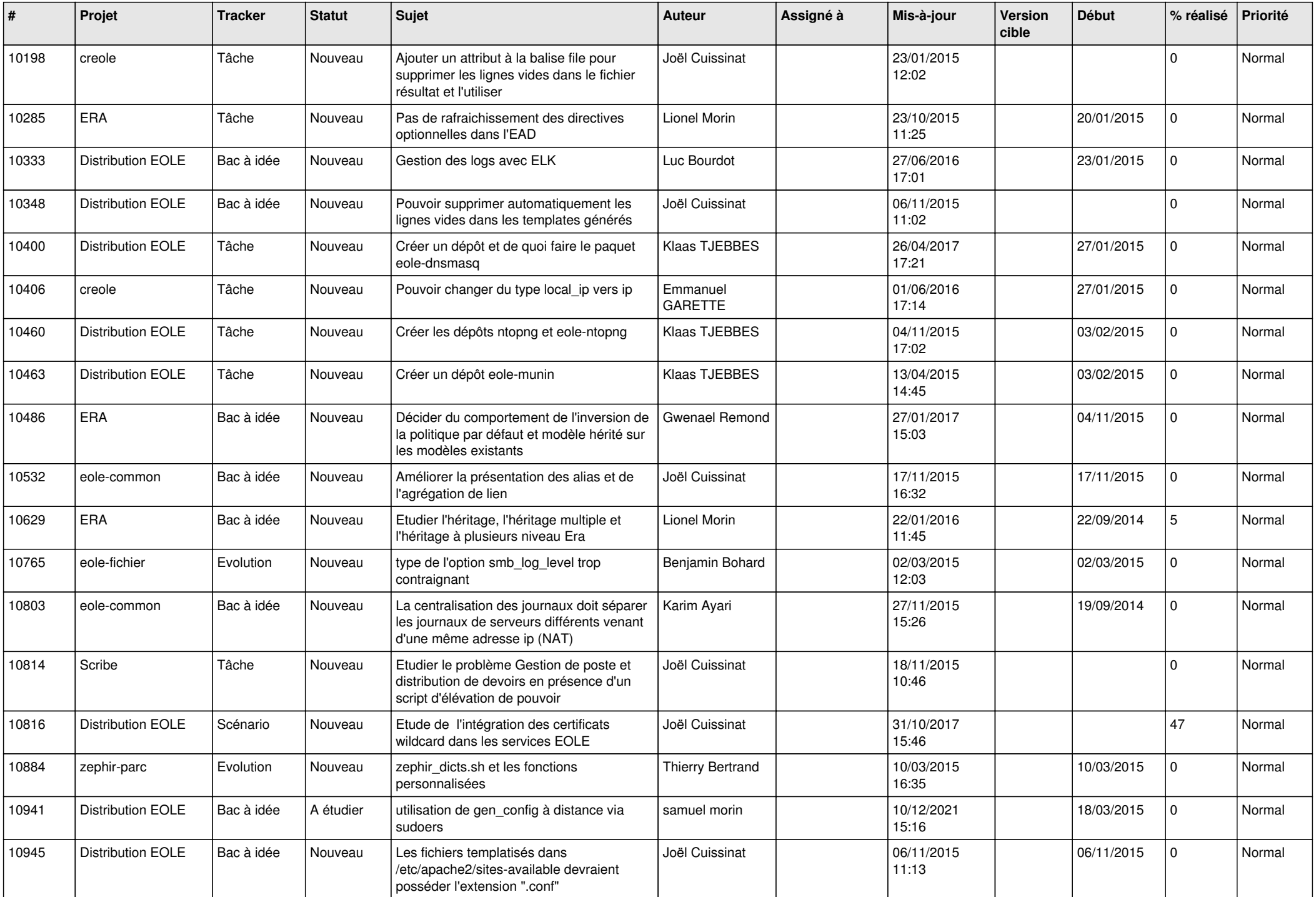

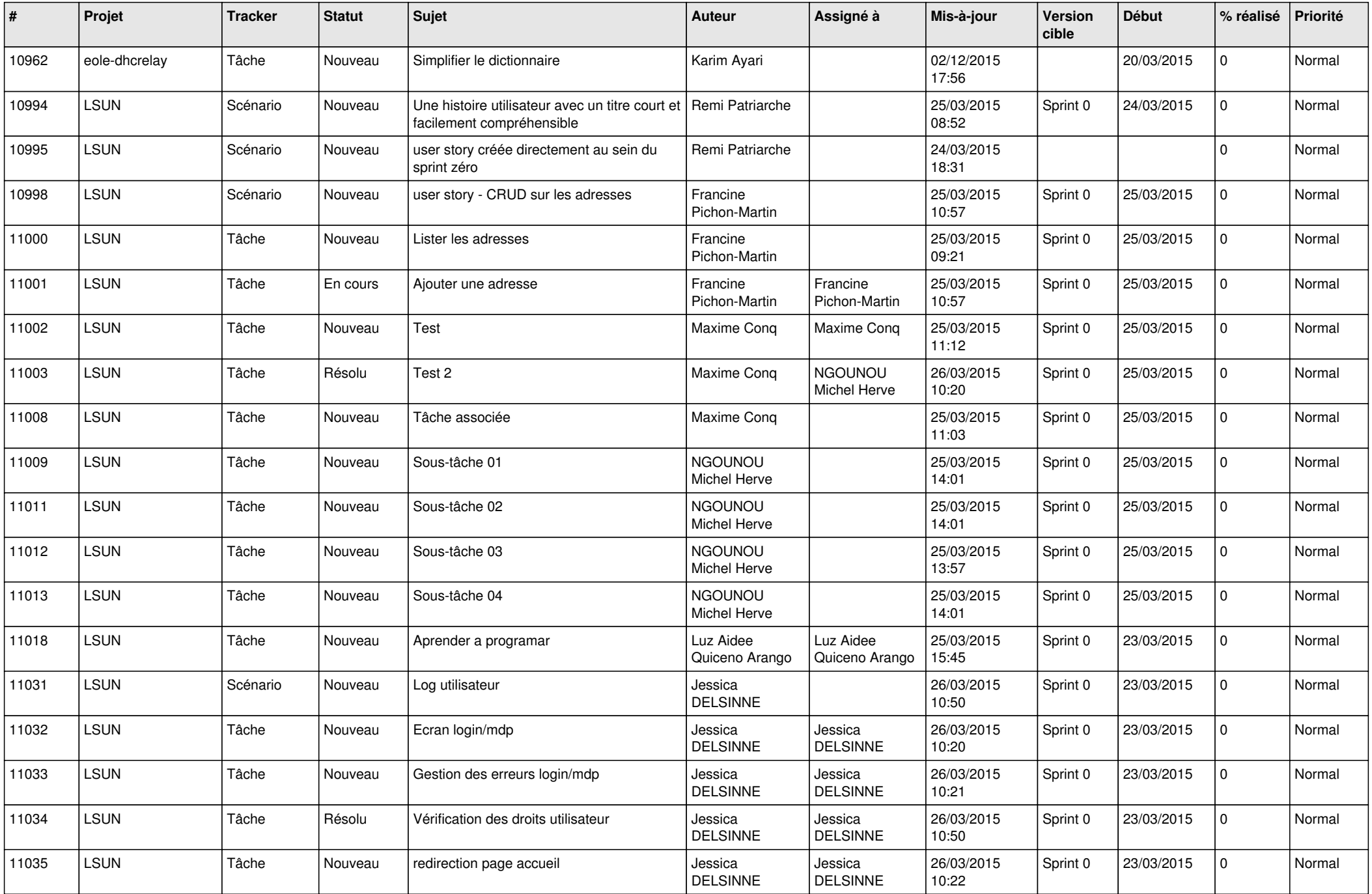

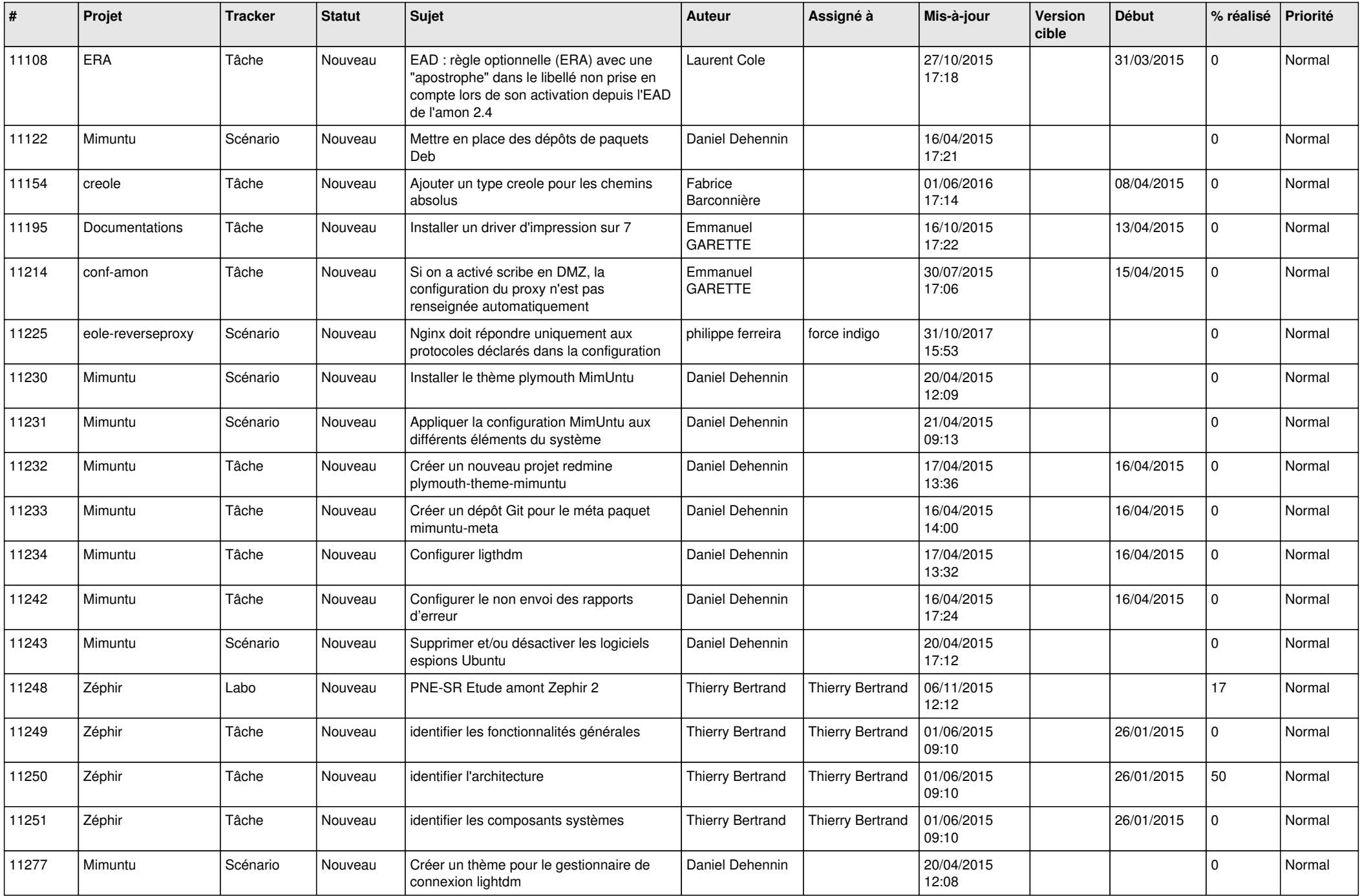

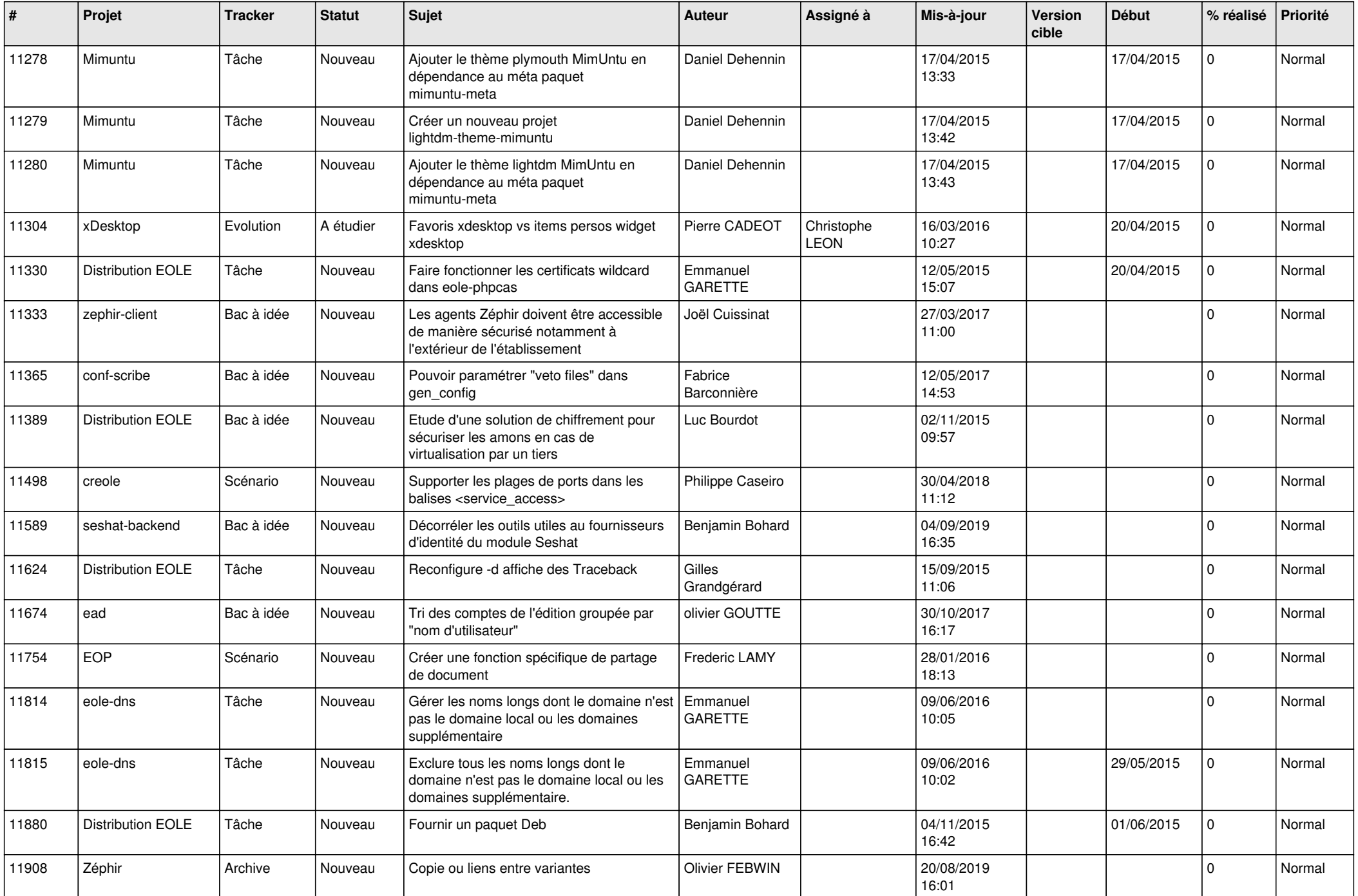

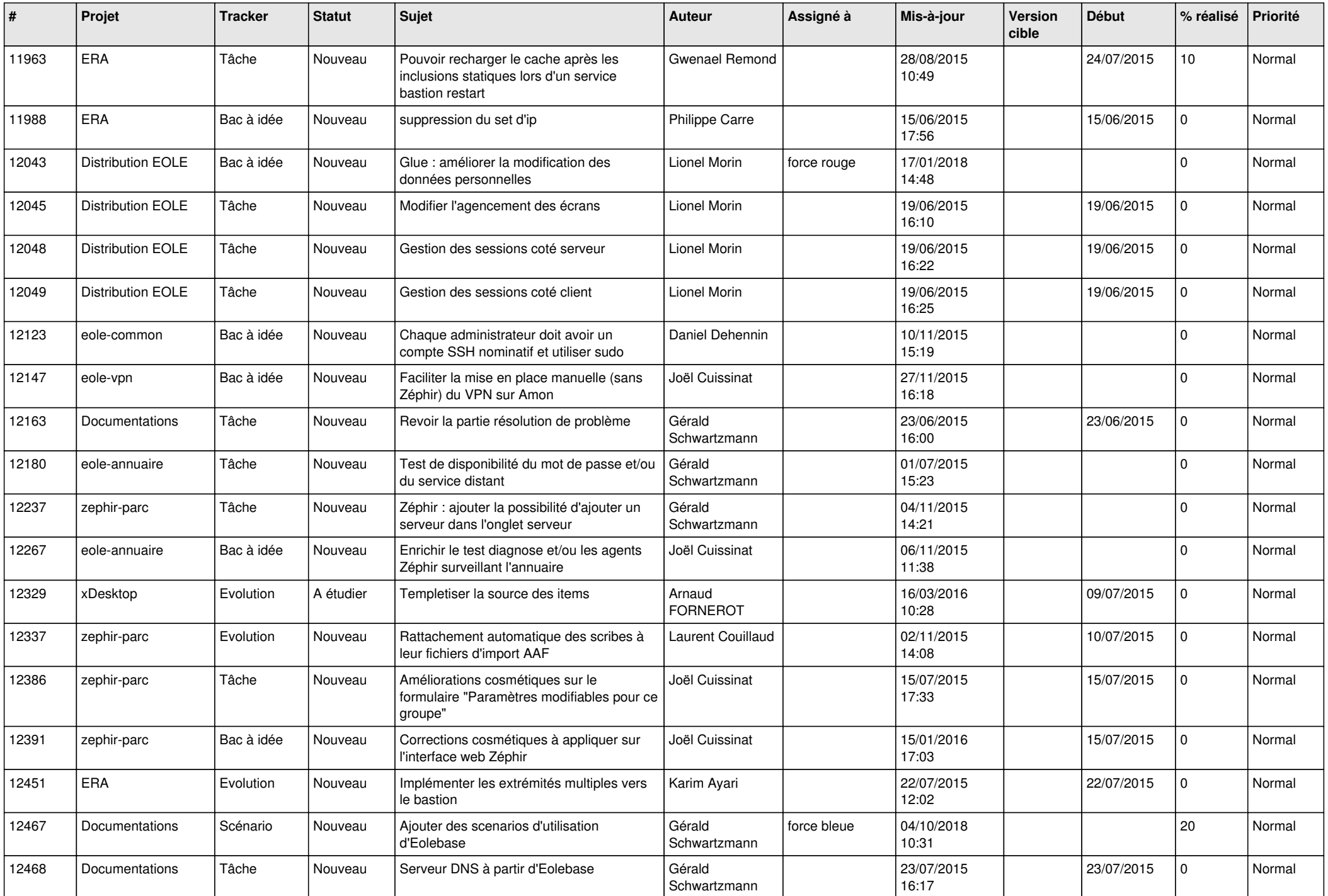

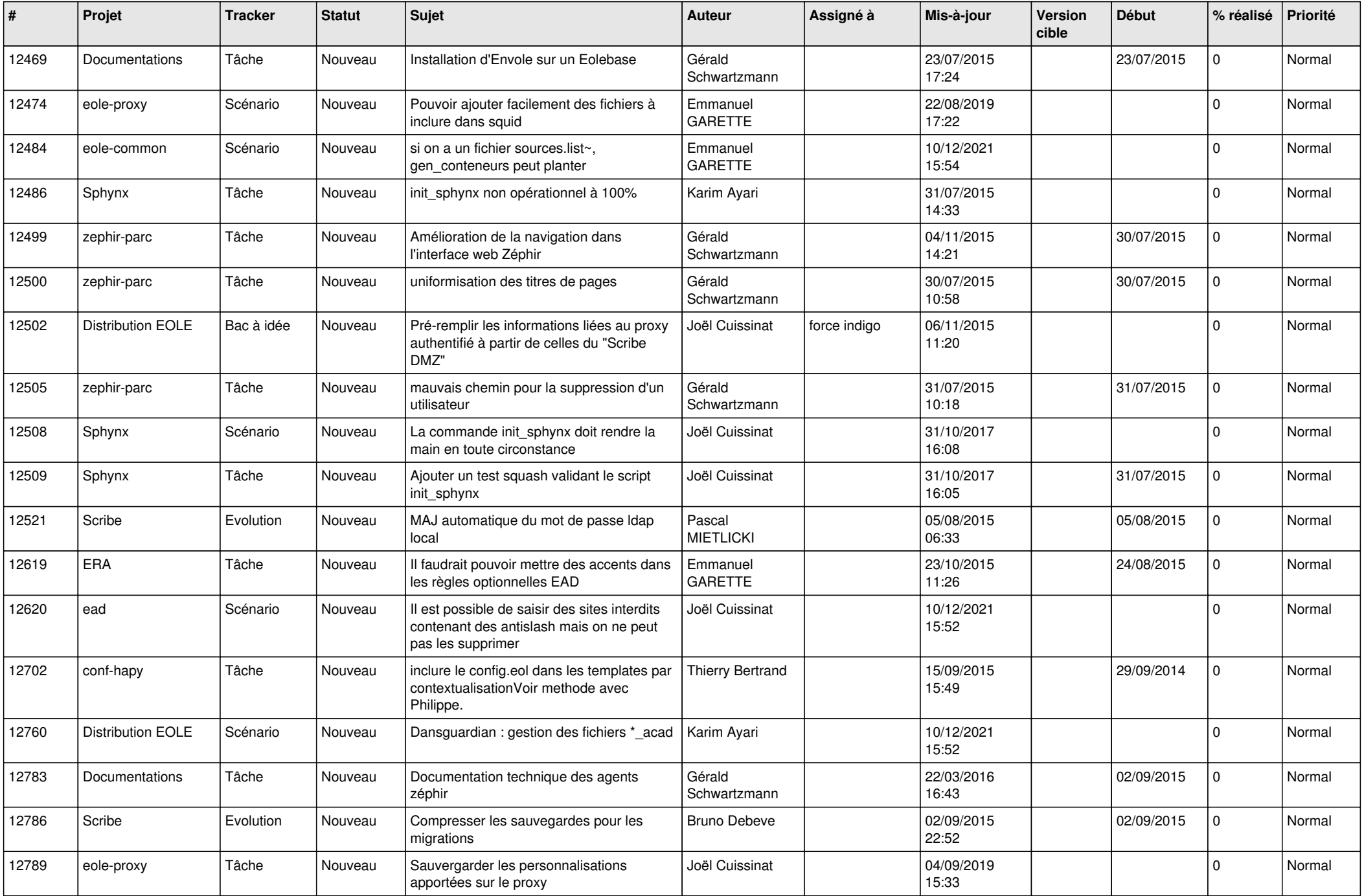

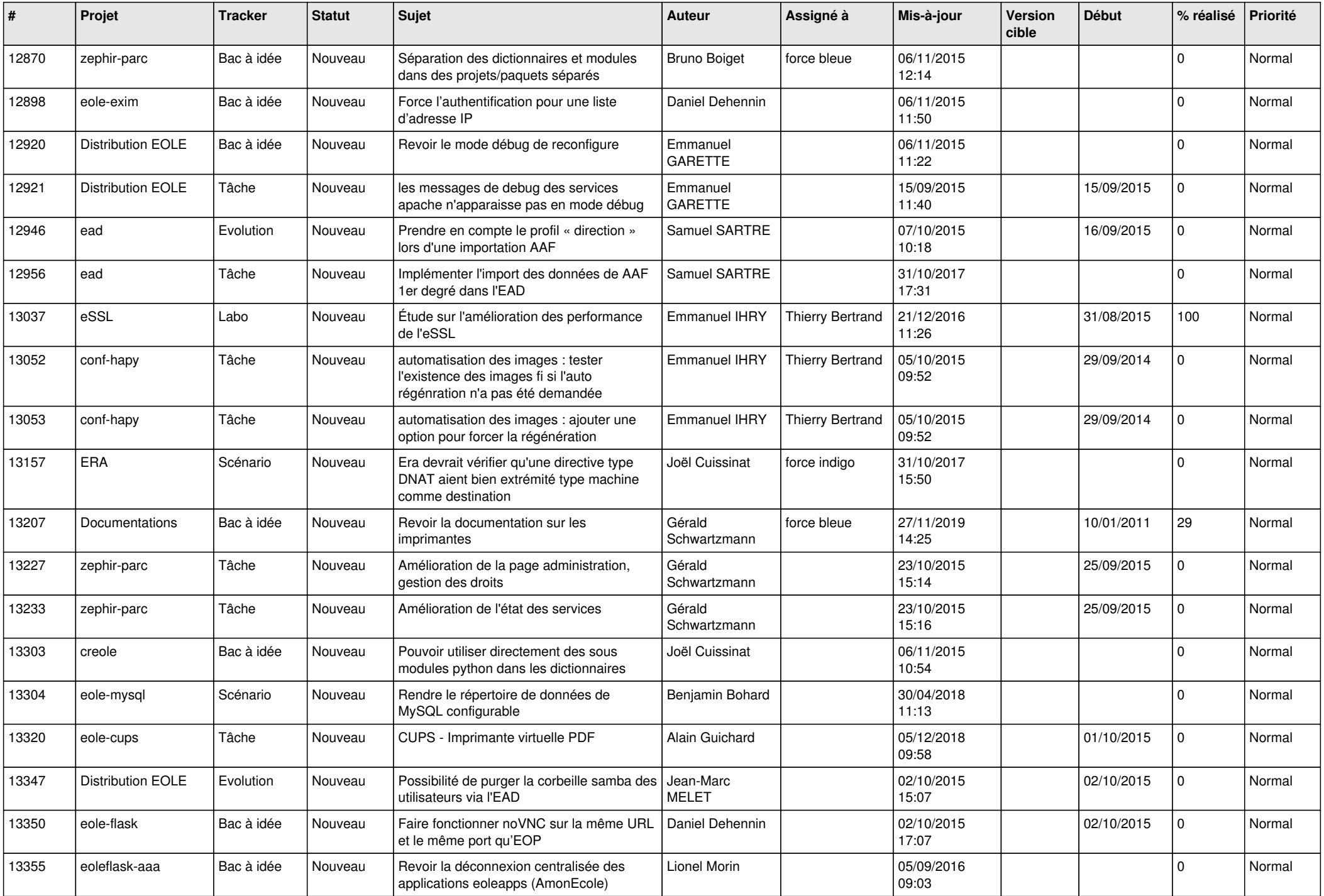

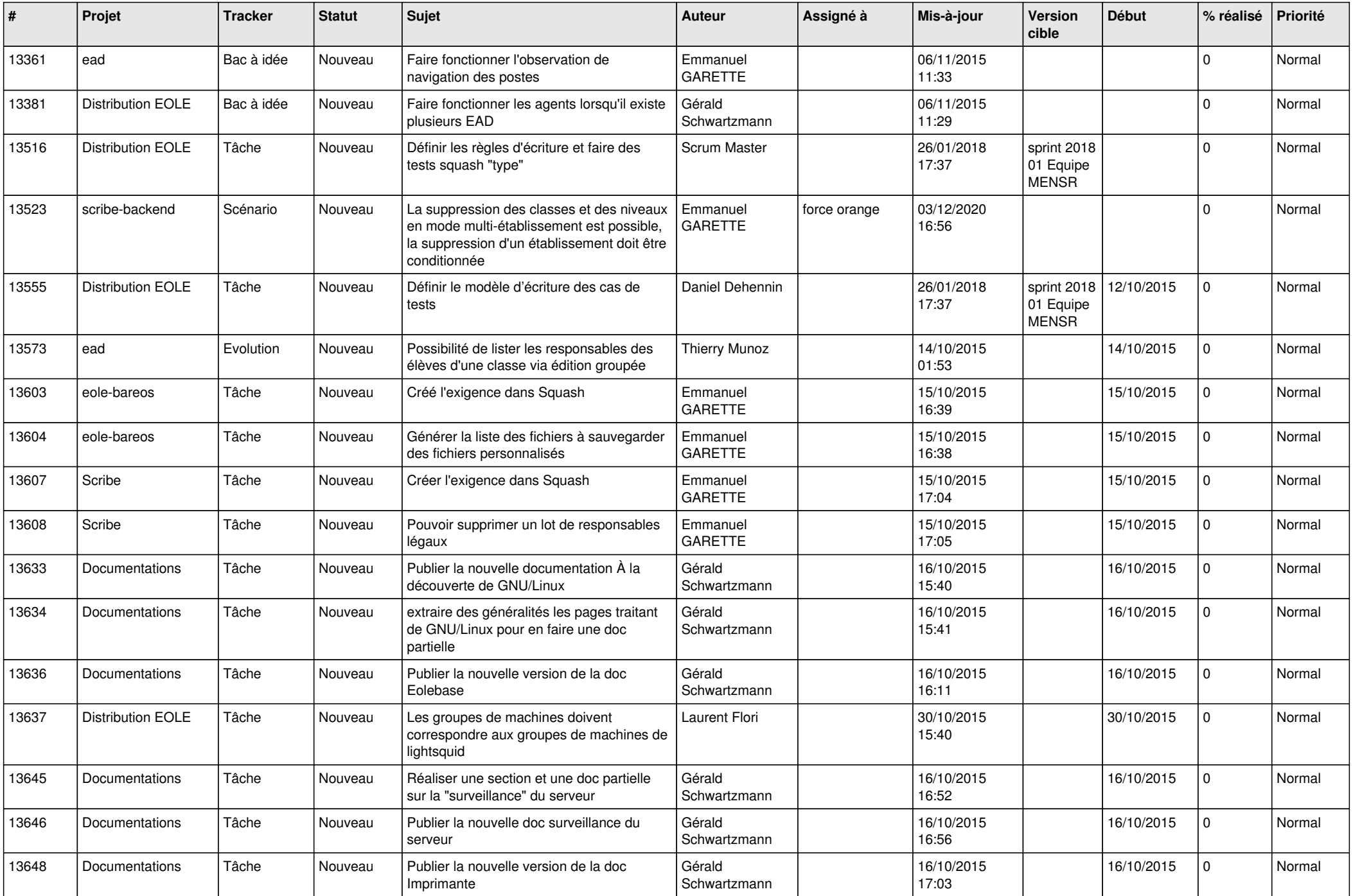

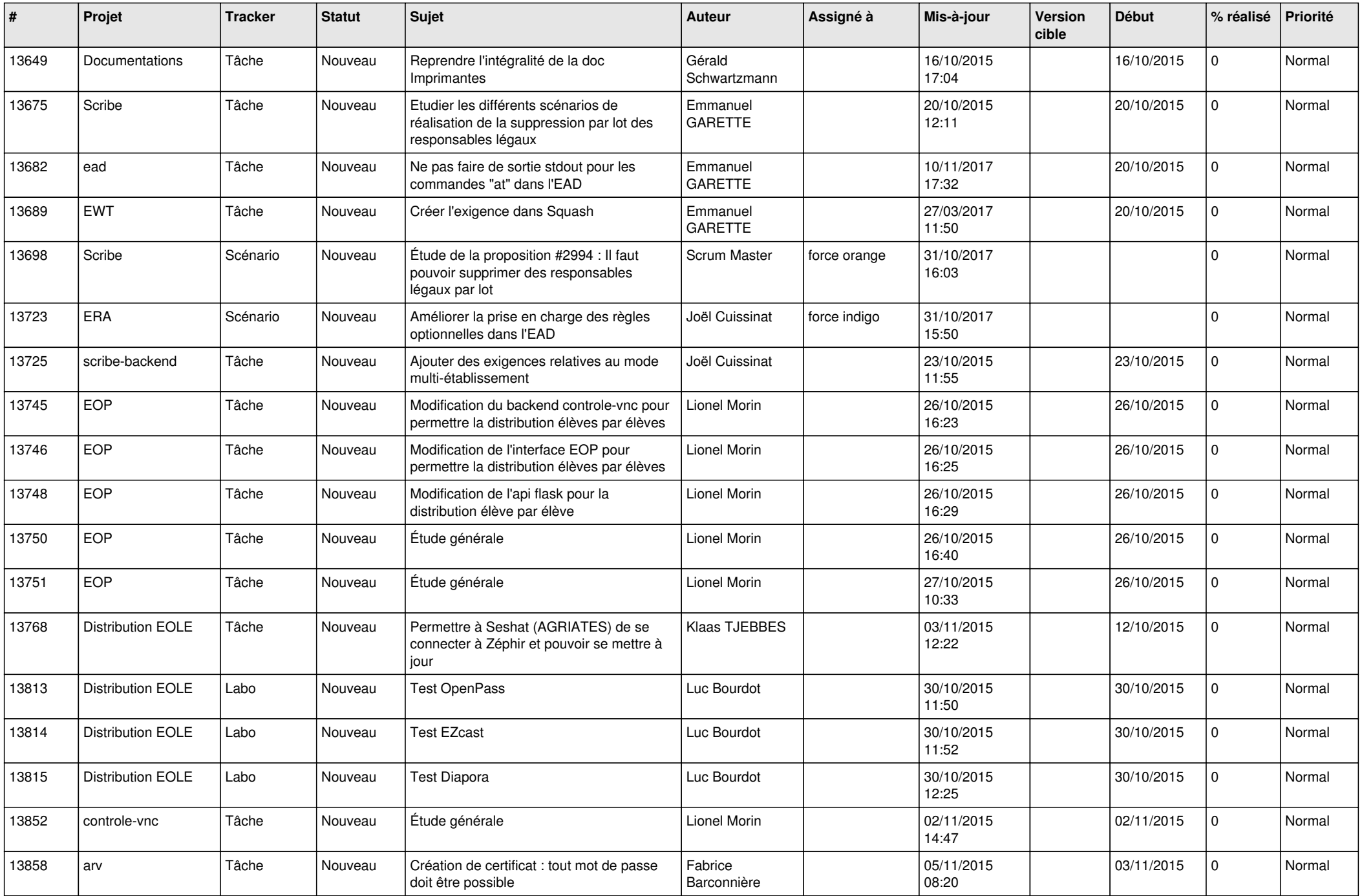

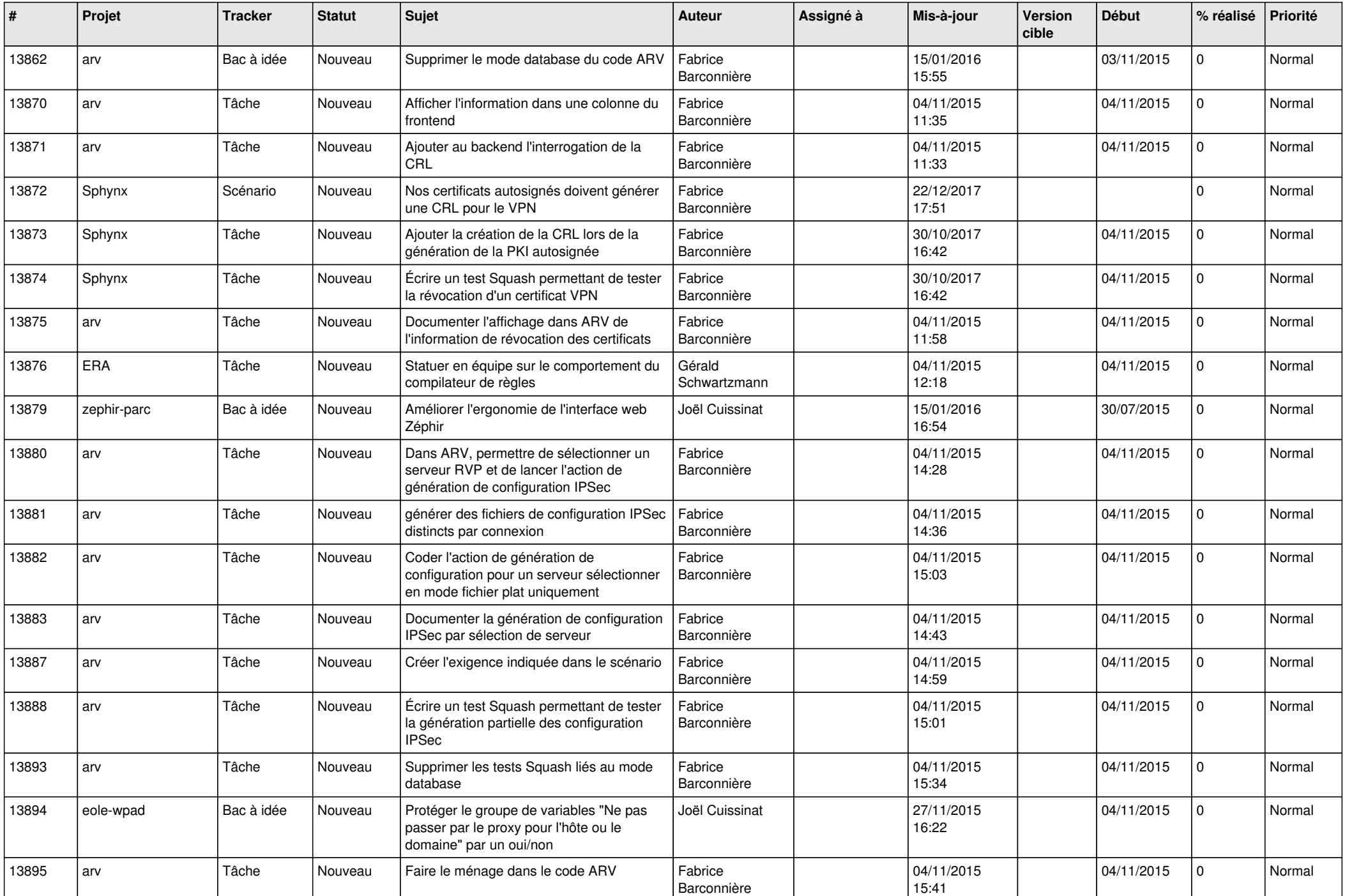

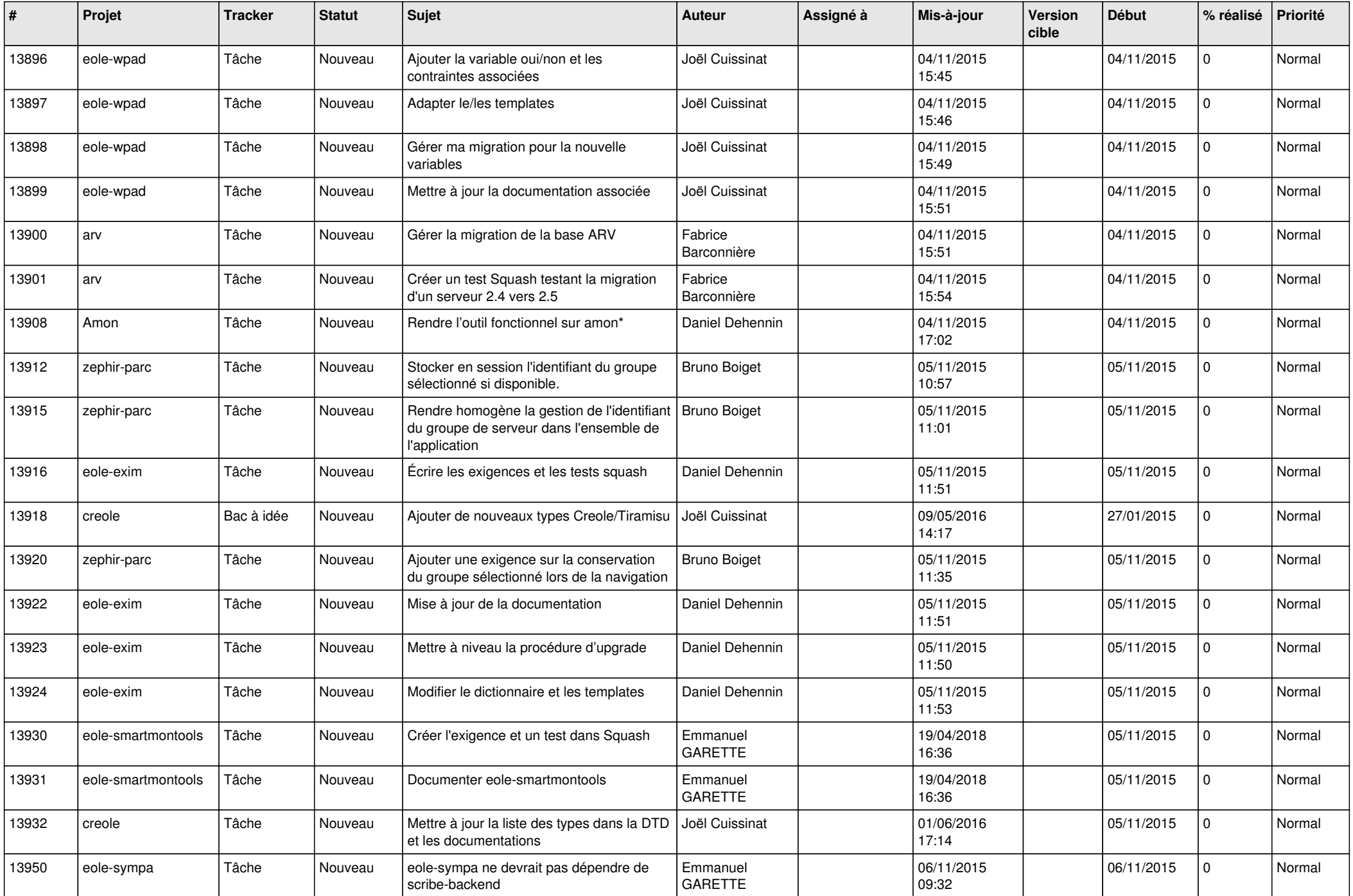

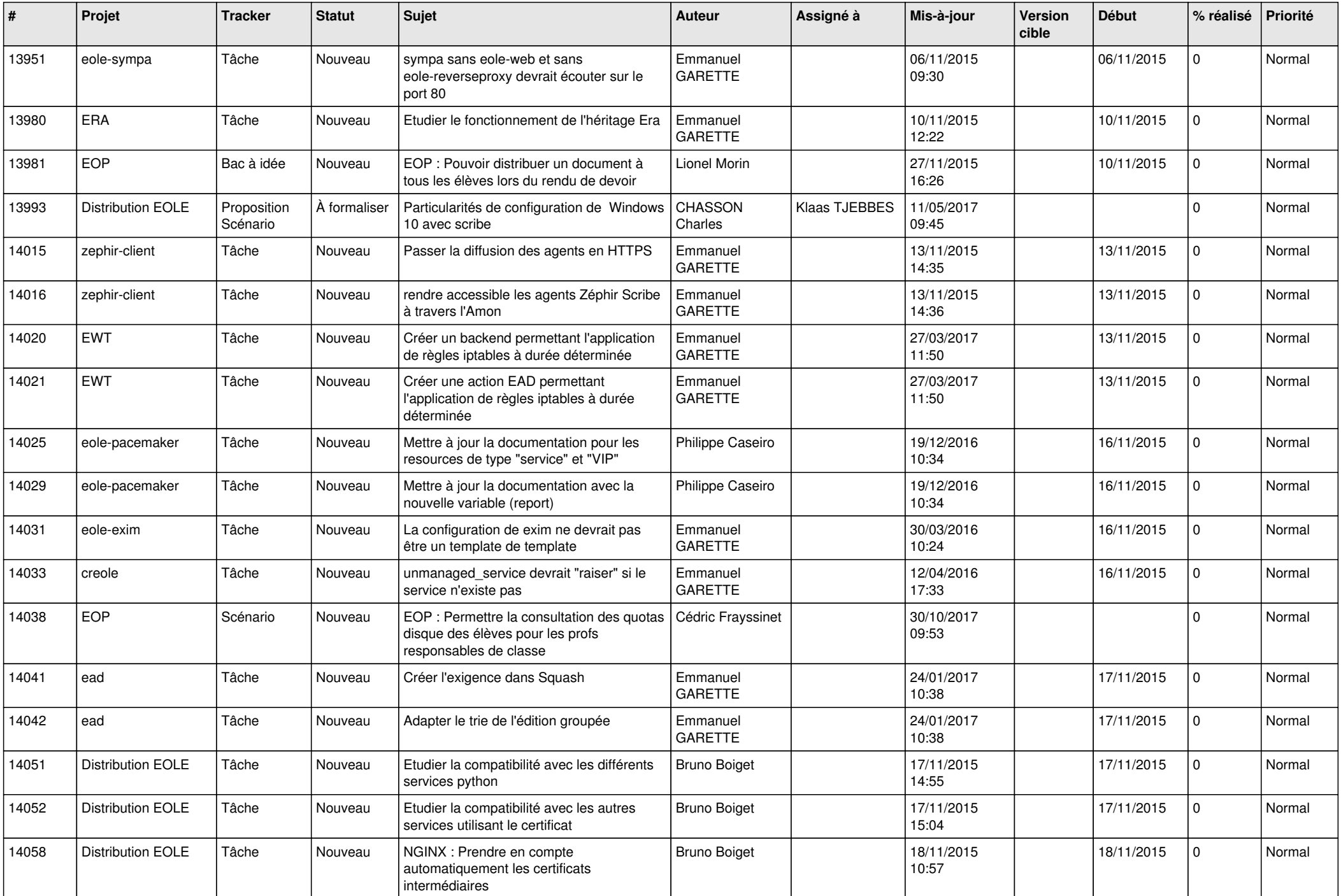

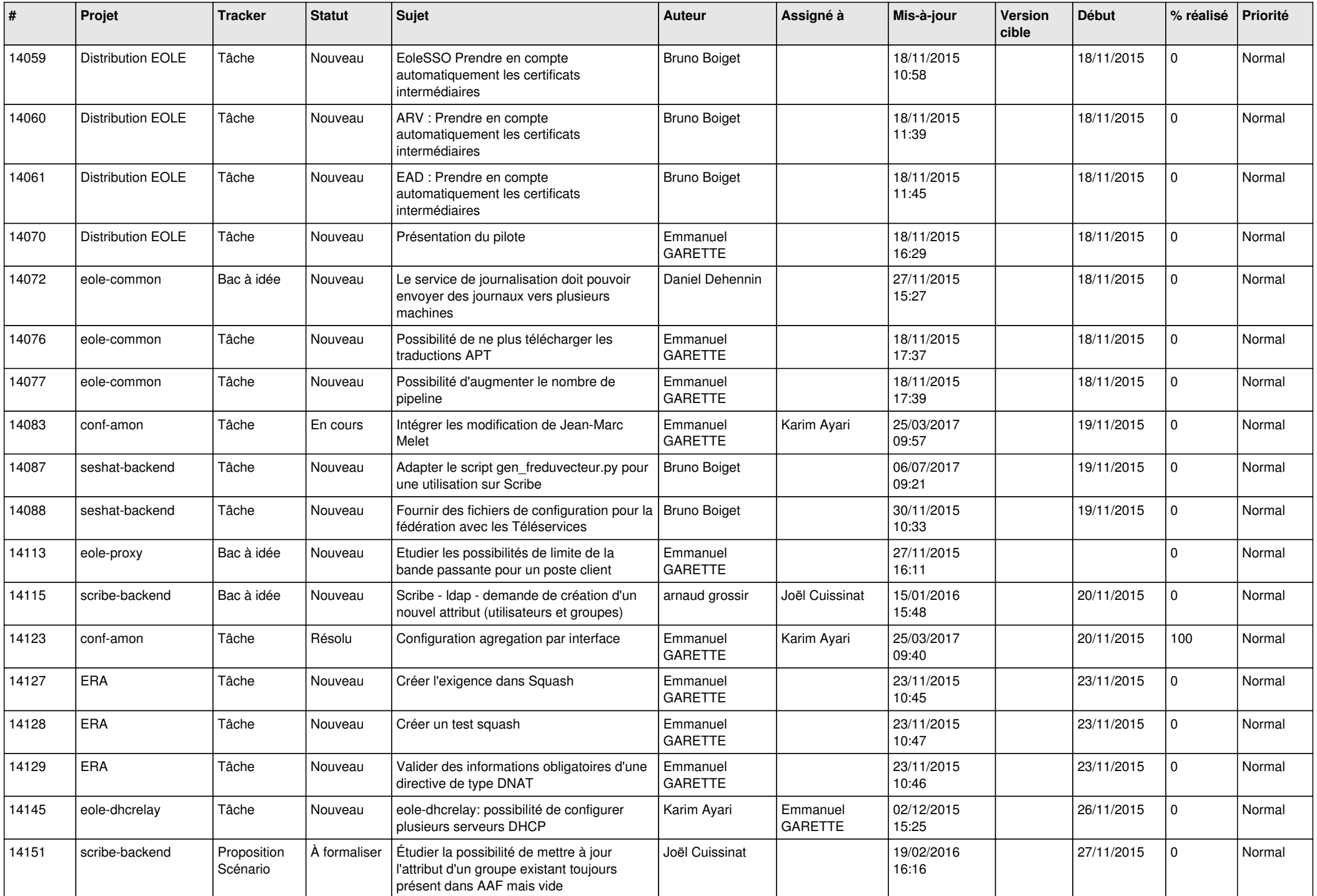

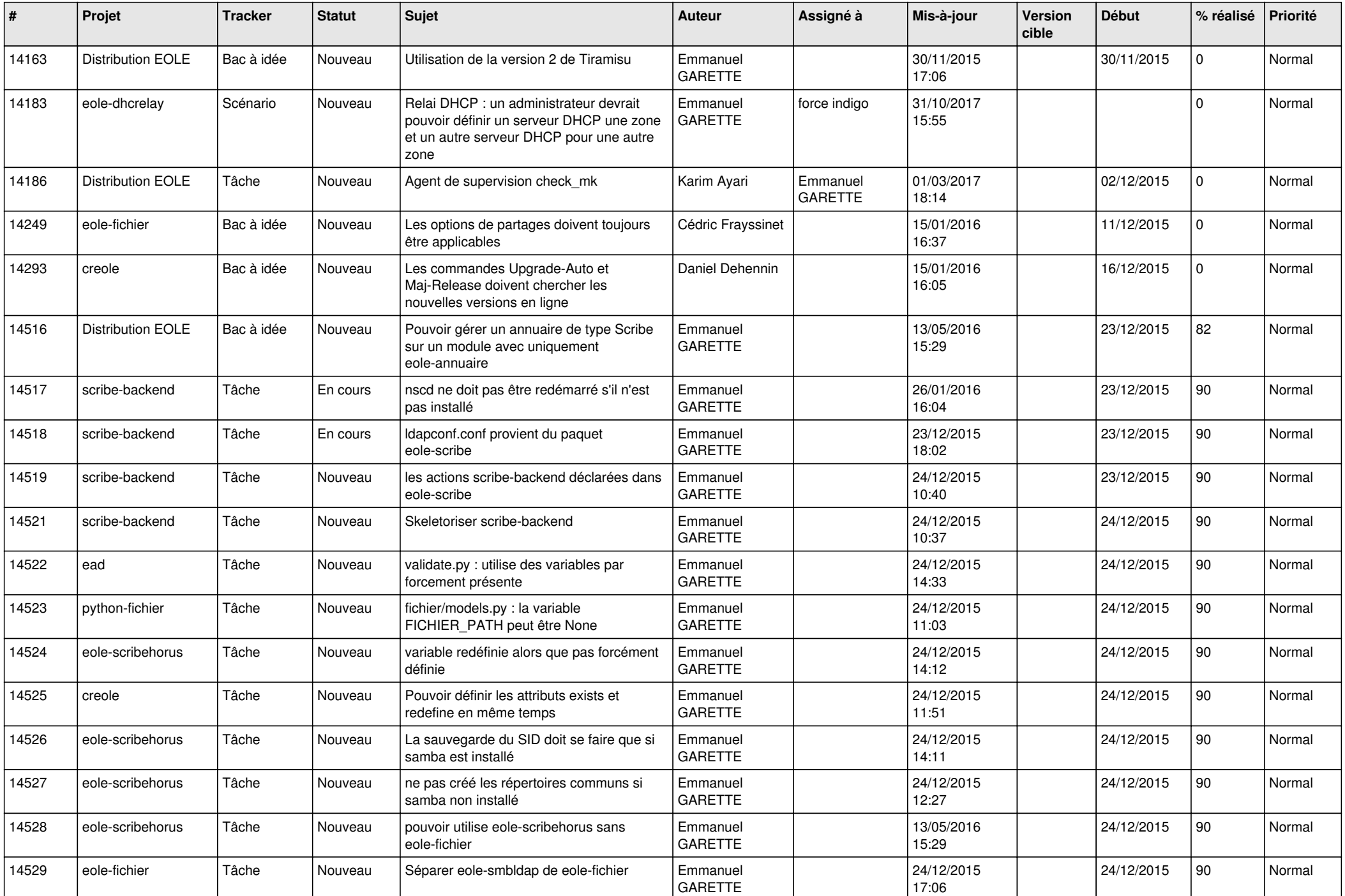

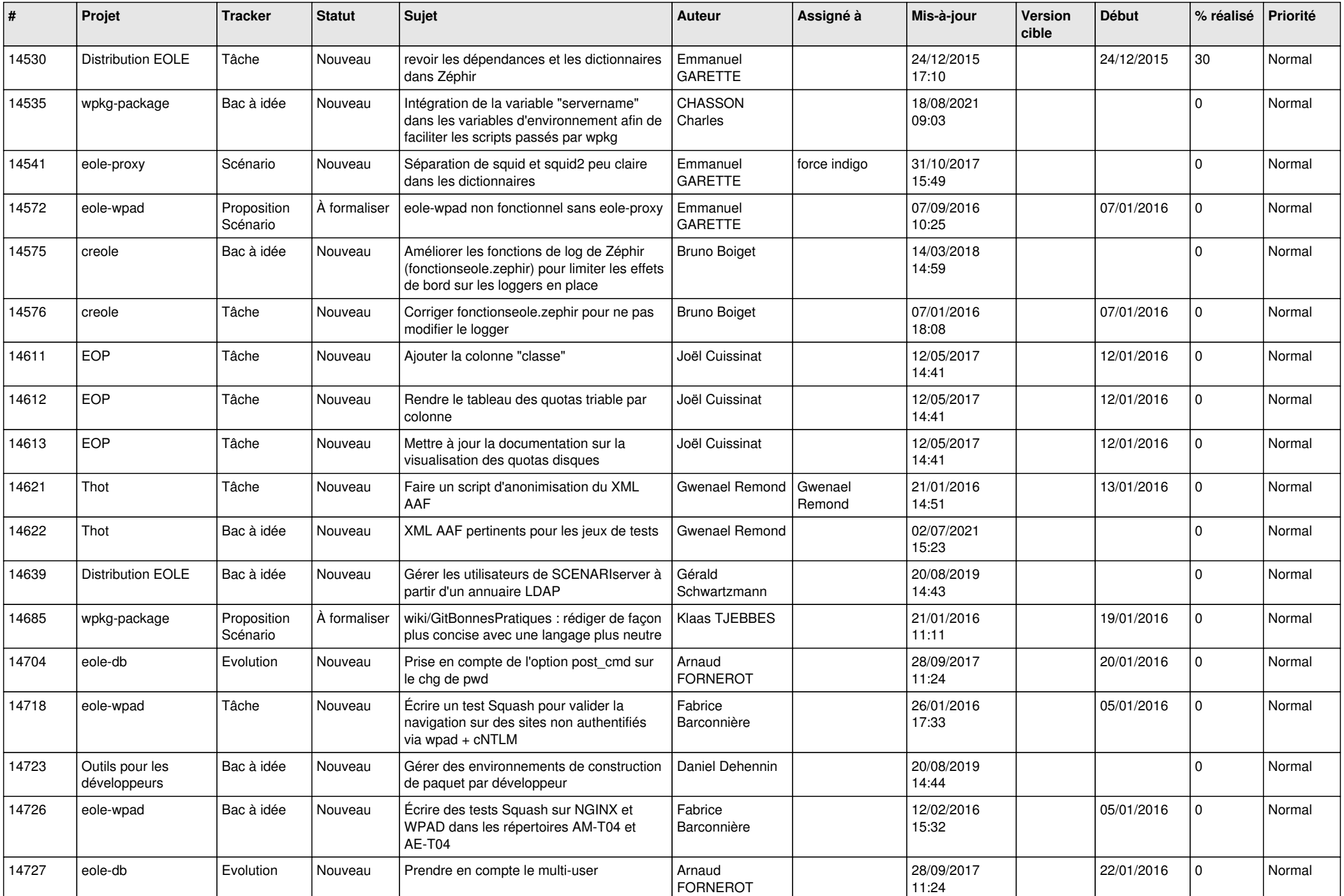

![](_page_24_Picture_591.jpeg)

![](_page_25_Picture_545.jpeg)

![](_page_26_Picture_622.jpeg)

![](_page_27_Picture_313.jpeg)

**...**